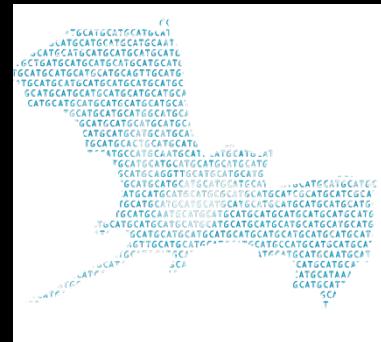

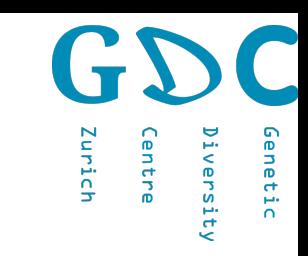

### SNPs filtering

Niklaus Zemp 23 June 2020

Genetic Diversity Centre (GDC) Bioinformatics ETH Zurich

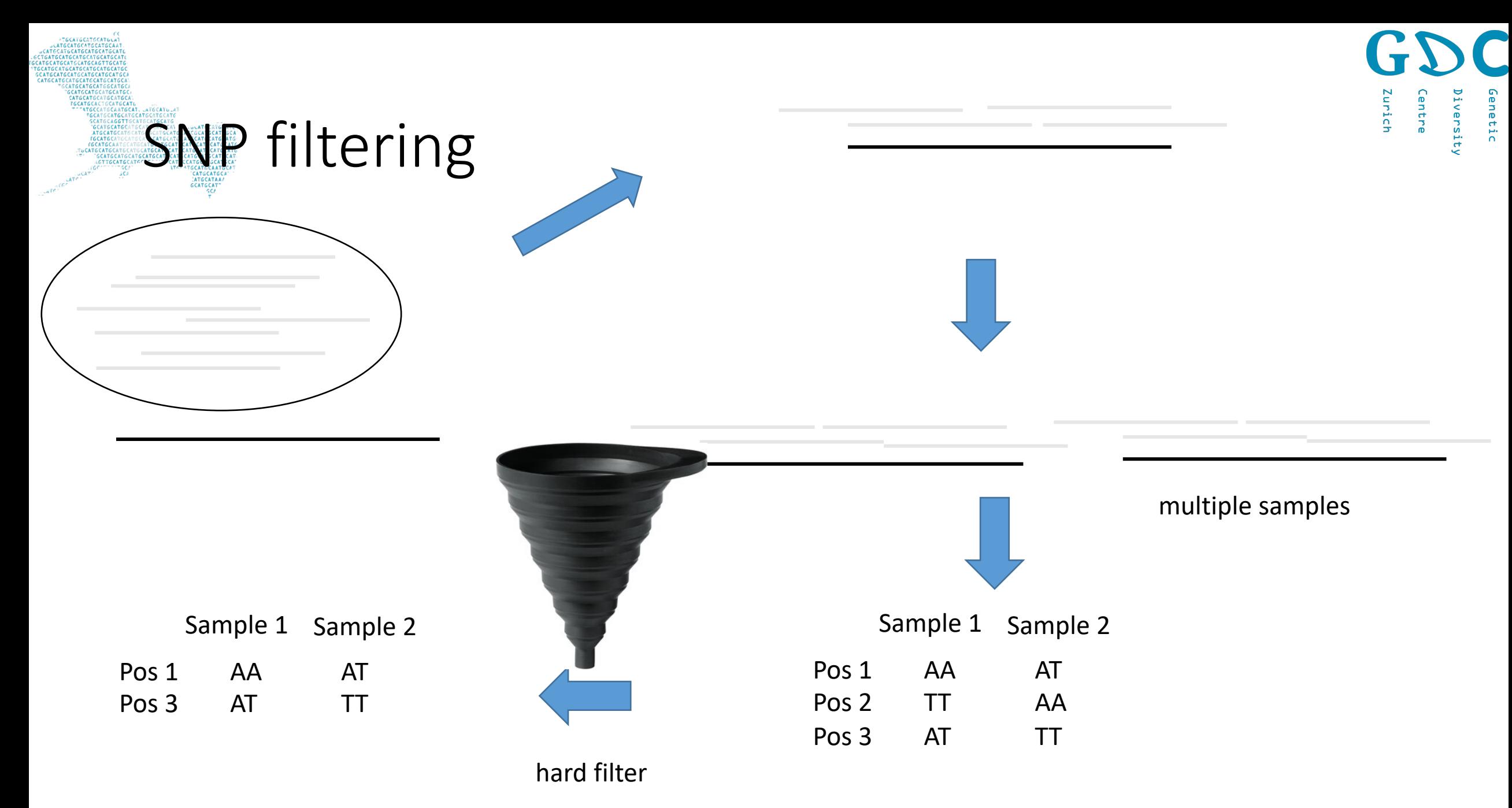

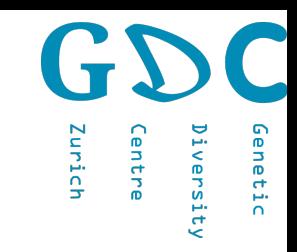

## **Tools for filtering**

- Vcftools
- Vcflib
- Bcftools
- Rvcf

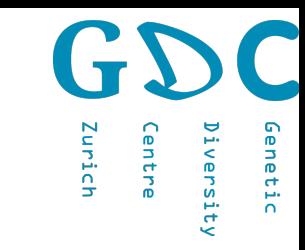

# Sequencing errors

**ITGCATGCATGCATGCATGC TEFATEFATE** 

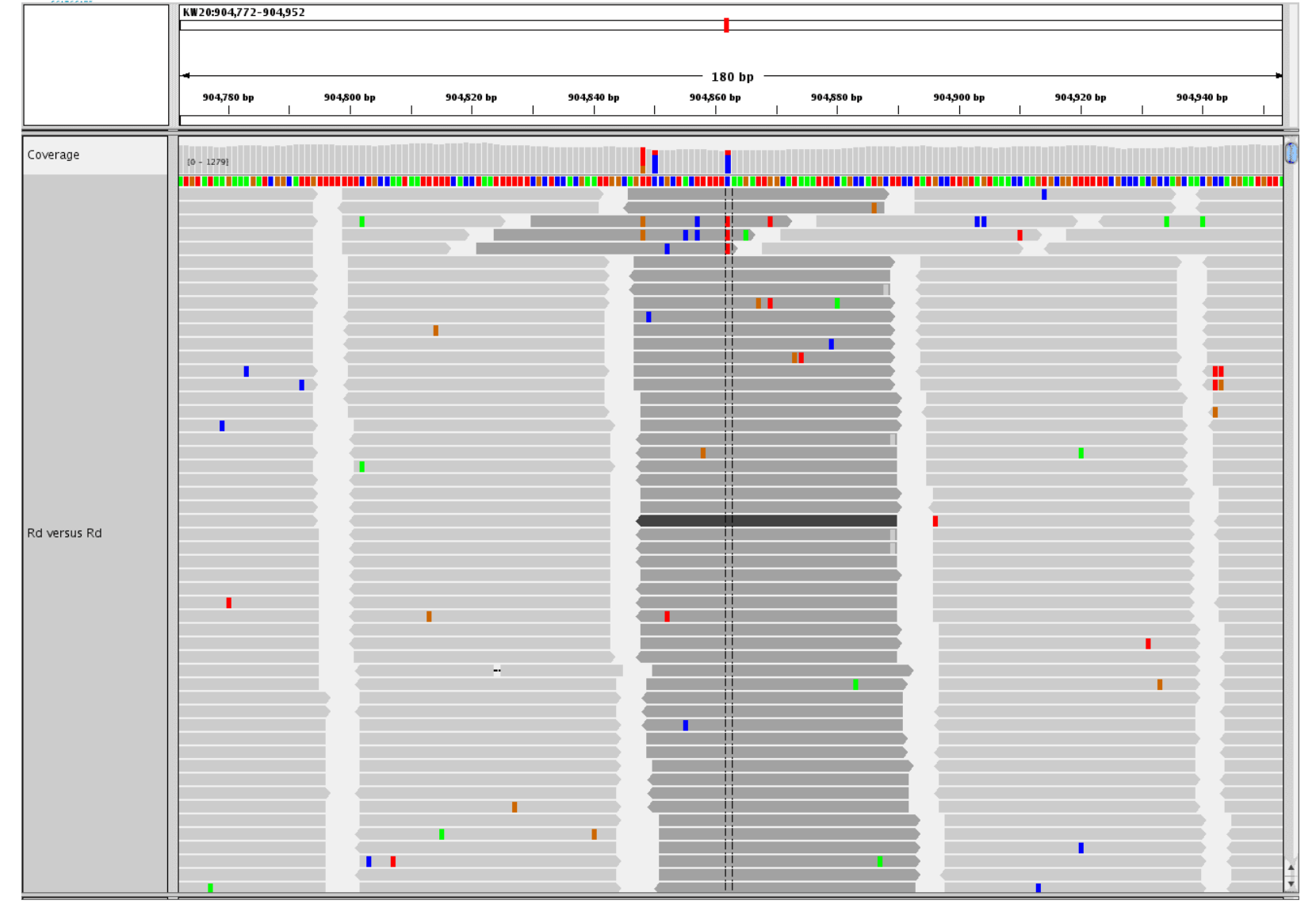

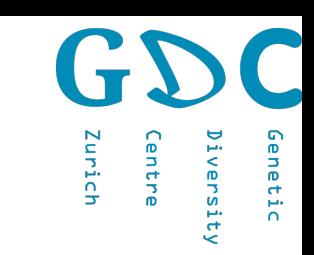

#### Context dependant errors

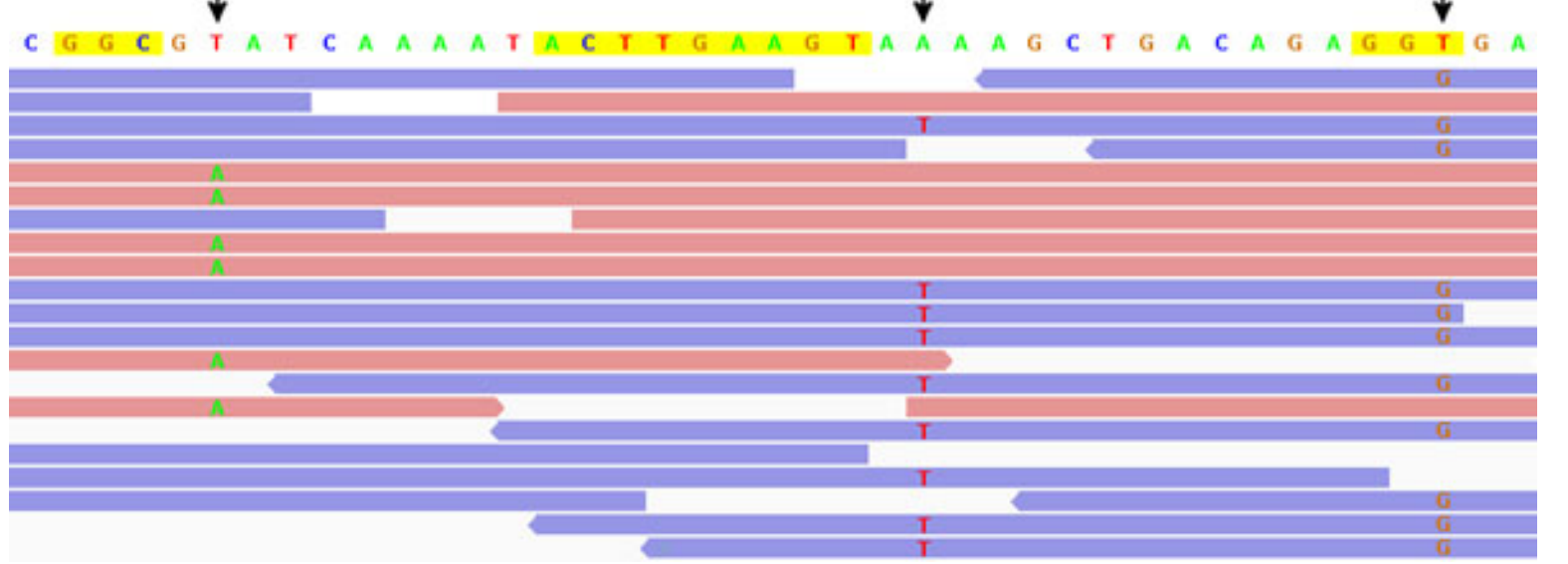

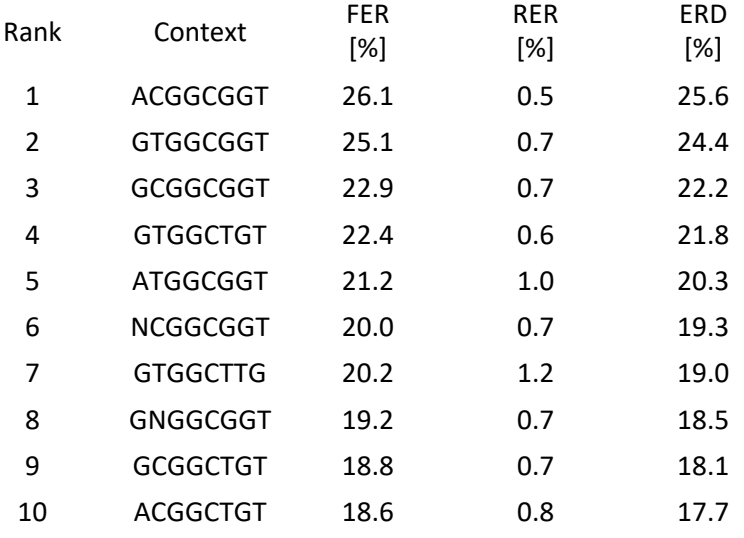

https://www.ncbi.nlm.nih.gov/pmc/articles/PMC3622629/

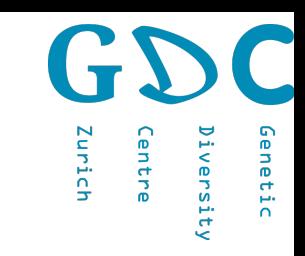

#### Filter Criteria

- low quality of mapping (and bases)
- read depth (coverage)
- missing sites
- remove samples with a lot of missign sites
- "quality / coverage"(higher coverage sites should have higher quality)
- keep SNPs only(= no indels)
- keep biallelic SNPs only (= no multiallelic SNPs)
- alleles that are found only on one strand (or reads)
- remove SNPs with large discrepancy between reference and alternative allele
- filter for minimum minor allele frequency (MAF), e.g. 5%
- filter for quality ratio of forward and reverse reads

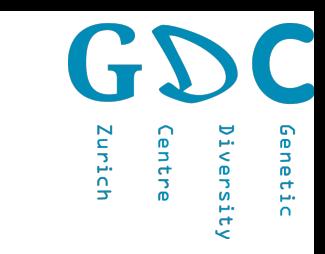

#### Genotype likelihoods

scaffold3/99|ref0000050|ref0000027 285 . A G 539.871. AB=0;ABP=0;AC=12;AF=0.146341;AN=82;AO=83;CIGAR=1X;DP=4295;DPB=42 95;DPRA=0.359959;EPP=28.1523;EPPR=23.8636;GTI=6;LEN=1;MEANALT=1.1 6667;MQM=30.4096;MQMR=59.131;NS=41;NUMALT=1;ODDS=2.47263;PAIR ED=1;PAIREDR=0.941051;PAO=0;PQA=0;PQR=0;PRO=0;QA=3137;QR=150052 ;RO=4207;RPL=2;RPP=166.289;RPPR=13.8625;RPR=81;RUN=1;SAF=59;SAP=3 5.0591;SAR=24;SRF=2074;SRP=4.80704;SRR=2133;TYPE=snp;technology.Illu mina=1 GT:DP:DPR:RO:QR:AO:QA:GL 0/0:151:151,0:151:5286:0:0:0,- 45.4555,-473.625 0/0:43:43,1:42:1397:1:34:0,-10.3232,-123.369 0/0:53:53,1:52:1826:1:34:0,-12.5878,-160.796 1/1:20:20,20:0:0:20:807:- 55.4598,-6.0206,0 0/1:61:61,10:51:1695:10:354:-8.41372,0,-131.988

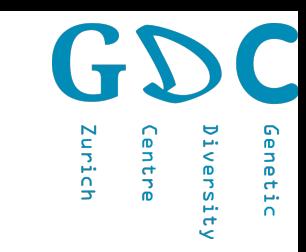

#### Utra low coverage sequencing

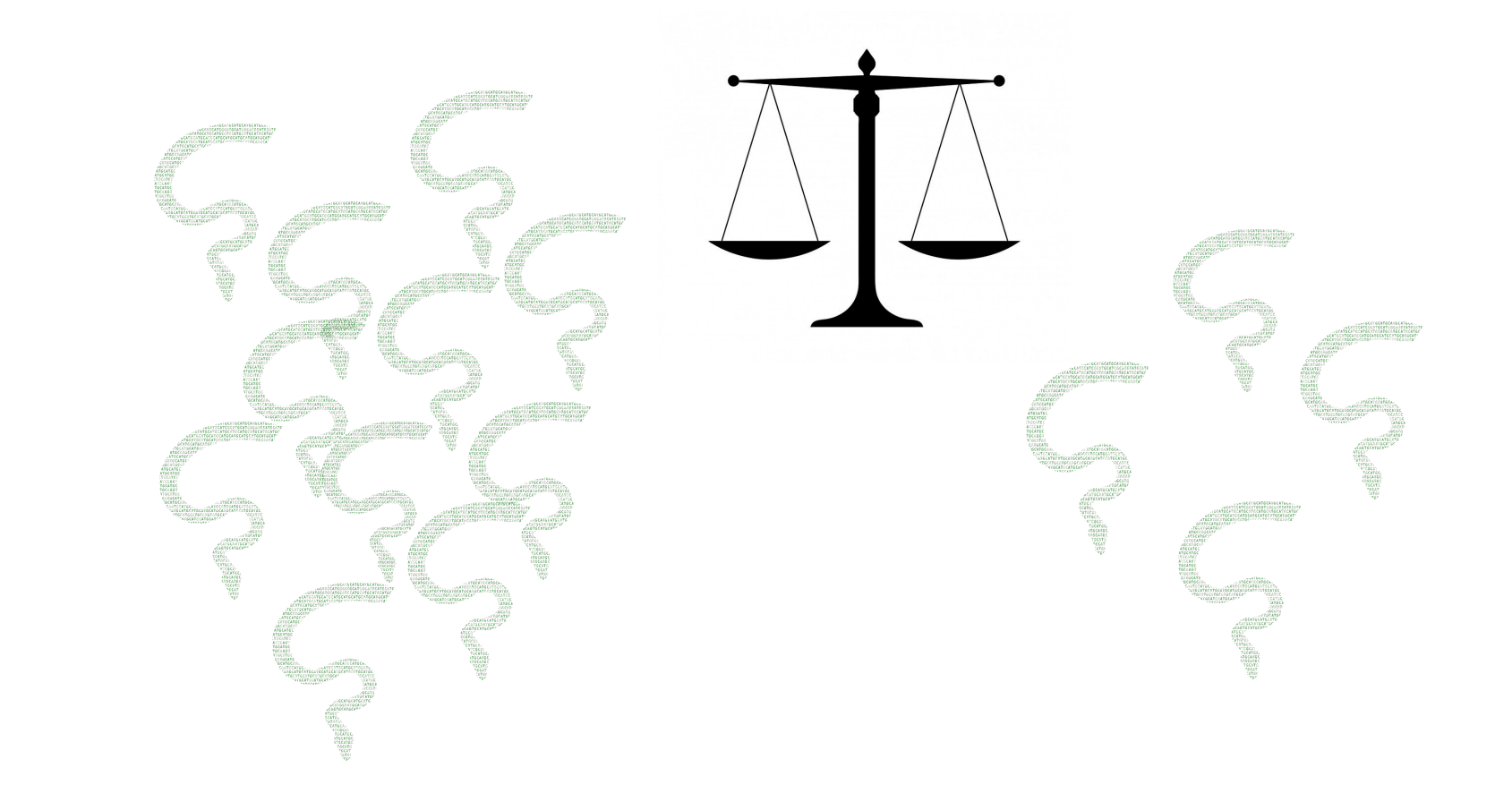

Angsd (http://www.popgen.dk/angsd/index.php/ANGSD)

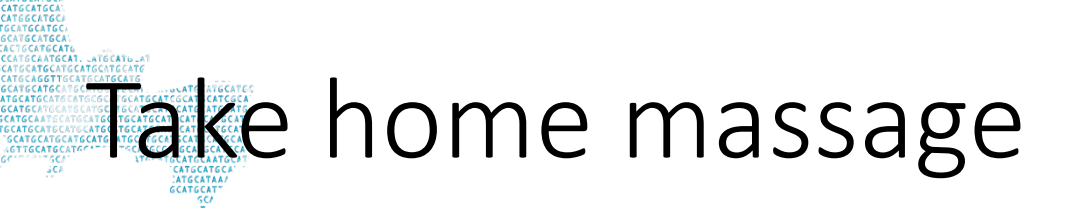

- Raw SNP tables needs to be filtered
- You might lose also some true positives
- Chose filter criteria based on your down-stream analysis

**MESSAL**